# 04IN1023: Grundlagen der funktionalen Programmierung Nachklausur SoSe 2021

Universität Koblenz-Landau, FB4 Prof. Dr. Ralf Lämmel, M.Sc., M.Ed. Hakan Aksu 24 September 2021

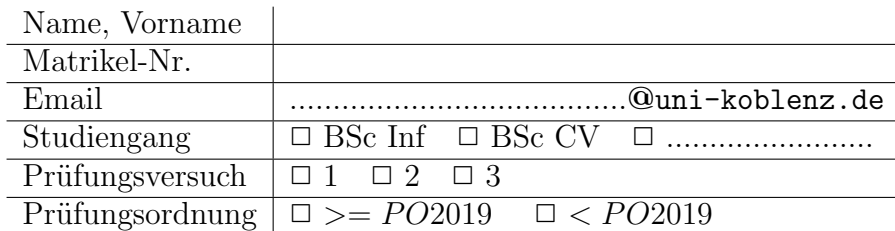

Hiermit bestätige ich, dass ich zur Klausur angemeldet und zugelassen bin. Eine falsche Angabe wird als Täuschungsversuch gewertet.

Unterschrift:

 $\frac{1}{\sqrt{2}}$  , and the contract of the contract of the contract of the contract of the contract of the contract of the contract of the contract of the contract of the contract of the contract of the contract of the contra

### Korrekturabschnitt

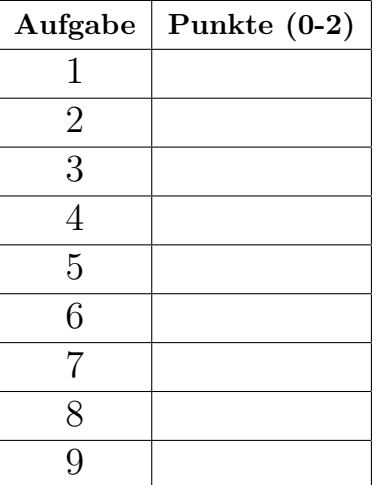

#### "Simple Algorithmen"  $\mathbf{1}$

Implementieren Sie die Funktion doubling, die einen String einliest. Die Funktion soll jeden zweiten Character verdoppeln.

```
\mathit{tests} \ :: \ \mathit{Test}tests = TestLabel "Klausur" (TestList)\begin{array}{lll} \textit{I}\textit{c} & \textit{I}\textit{a} & \textit{I}\textit{b} \\ \textit{d} & \textit{c} & \textit{d} & \textit{c} & \textit{d} \\ \textit{d} & \textit{c} & \textit{d} & \textit{c} & \textit{c} & \textit{c} \\ \textit{d} & \textit{c} & \textit{c} & \textit{c} & \textit{c} & \textit{c} & \textit{c} \\ \textit{d} & \textit{c} & \textit{c} & \textit{c} & \textit{c} & \textit{c} & \textit{c} & \\label{eq:subling} {\it doubling} \ \ "Programmierung" \ \ ``\textit{?} = \ \ "Programmmieeruungg"\big)
```
 $\it doubling\ :: \ String \ \text{--} \ \text{String}$ 

# 2 "Suchen und Sortieren"

Implementieren Sie die Funktion countFirst, die einen Integer-Array einliest und die Anzahl der Vorkomnisse des ersten Elements zurückgibt.

```
\it{tests}<br/>\it:: \it Testtests = TestLabel "Klausur" (TestList)firstCount [] \tilde{?} = 0,
            firstCount \left[6\right] \tilde{\cdot} ?= 1,
            firstCount [5,2,4] \degree? = 1,
            firstCount [5, 2, 5, 4] \degree ?= 2,
            firstCount [4,8,4,1,5,4,75,4,21,5,4,9,4] \degree? = 6
     \iint
```
 $firstCount :: [Int] \rightarrow Int$ 

# 3 "Simple Datenmodelle"

Deklarieren Sie einen vereinfachten Datentypen zur Verwaltung einer politischen Partei. Eine Partei hat einen Namen, ein Gründungsjahr, den Vorsitzendennamen und eine Liste mit Mitgliedern. Der Name und die Beschreibung sind String-Werte. Das Gründungsjahr ist ein Integer-Wert. Die Mitglieder unterscheiden sich in aktive- und passive-Mitglieder mit jeweils einem Namen. Die restlichen Angaben sind String-Werte. Verwenden Sie bei der Partei und den Mitgliedern geeignete Begriffe mit type-Synonymen, um die Lesbarkeit zu verbessern.

### 4 "Funktionale Datenstrukturen"

Gegeben ist folgender Listen-ADT:

data  $MyList = Empty \mid Node Int \; MyList$ deriving (Eq, Show, Read)

Implementieren Sie die Funktion add. Die Funktion add erhält zwei Integer-Werte und eine Liste. In die Liste wird an der Index-Stelle (erster Integer) der mitgegebene Wert (zweiter Integer) hinzugefügt. Bei einem negativen Index oder Null (0) wird der Wert vorne hinzugefügt. Bei einem zu großen Index wird der Wert hinten hinzugefügt. Bei den restlichen Index-Werten wird das Element an die entsprechende Stelle hinzugefügt. Die Index-Zählung beginnt bei 0.

Hinweise:

 $> add\ 0\ 5\ (Node\ 9\ \$ \ Node\ 8\ \\ Empty) Node 5 \$ Node 9 \$ Node 8 \$ Empty

 $> add\ 1\ 4\ (Node\ 9\ \$ \ Node\ 8\ \ Node 9 \$ Node 4 \$ Node 8 \$ Empty

 $> add 3 7 (Node 3 $Node 2 $Node 1 $Node 9 $Empty)$ Node 3 \$ Node 2 \$ Node 1 \$Node 7 \$ Node 9 \$ Empty

add :: Int  $-> Int-> MyList-> MyList$ 

#### "Funktionen höherer Ordnung"  $\mathbf{5}$

Implementieren Sie die Funktion squaresum, die als Parameter einen Integer-Array erhält. Die Quadrate der einzelnen Werte sollen zusammenaddiert und zurückgegeben werden. Es ist nicht erlaubt einen lokalen Scope zu benutzen (keine Hilfsfunktionen und -variablen). Anonyme Funktionen sind erlaubt!

Hinweise:

```
foldr :: Foldable t => (a -> b -> b) -> b -> t a -> bmap :: (a \rightarrow b) \rightarrow [a] \rightarrow [b]\mathit{tests} \ :: \ \mathit{Test}tests = TestLabel "Klausur" (TestList)squaresum \iint \tilde{\gamma} = 0squaresum [1,2,3] \tilde{ } \tilde{ } \tilde{ } = 14,
            squaresum [6] \degree? = 36,
            squaresum [2,3] \tilde{=} = 13
     \left| \right\rangle
```
squaresum ::  $[Int] \rightarrow Int$ 

## 6 "Typ-Klassen Polymorphismus"

Implementieren Sie zwei Instanzen der Klasse Animal für die Datentypen Cat und Dog.

```
data\, Cat = Cat\, Name\, Agedata Dog = Dog Name
type Name = String
type\ Age = Floatclass Animal a
 where
  feeding amount :: a -> Float -> Float
```
Implementieren Sie für beide Instanzen eine Funktion, um die Fütterungsmenge zu bestimmen. Die Funktion feedingamount erhält ein Animal und ein Gewicht als Float und berechnet die benötigte Futtermenge als Float wie folgt:

- Cat:  $0.7 *$  (Gewicht Alter)
- Dog: 0.2 \* Gewicht

Hier noch einige Hinweise:

 $sample1 = Cat$  "Caty" 2.3

 $sample2 = Dog$  "Wuff" tests :: Test  $tests = TestLabel "Klausur" (TestList)$ feedingamount sample1 3.8  $\degree$ ? = 0.9 feedingamount sample2 8.0  $\degree$ ? = 1.6 ])

# 7 "Functors & Friends"

Betrachten Sie die Queue-Datenstruktur, die Wertpaare verwaltet.

data PairQueue  $a = Empty \mid Enqueue (a,a)$  (PairQueue a)

Implementieren Sie die entsprechende Instanz für die Typklasse Functor  $(num \, fmap).$ 

tests :: Test  $tests = TestLabel "Klausur" (TestList)$  $fmap$   $(+1)$  (Enqueue  $(1,45)$  \$ Enqueue  $(2,71)$  \$ Enqueue  $(3,59)$  \$ Empty) ~?= (Enqueue  $(2,46)$  \$ Enqueue  $(3,72)$  \$ Enqueue  $(4,60)$  \$ Empty)])

### 8 "Unparsing & Parsing"

Implementieren Sie die Funktion unparseTimetable, die ein Timetable als Parameter nimmt und mithilfe der Bibliothek HughesPJ in folgende Form überführt:

- In der ersten Zeile steht das Schl¨usselwort 'Meine Wochentermine:' (ohne Hochkomma)
- In jeder weiteren Zeile steht ein Termin in der Form: 'Priority, Tag Von-Bis, Subject;' (Ohne Hochkomma). Der letzte Eintrag enthält kein Semikolon.

```
data Timetable = Timetable |(Priority, Time, Subject)]
type Time = (String, String, String) --(Tag, Von, Bis)type Priority = Inttype\ Subject = Stringsample1 :: Timetable
sample1 = Timetable[(1, ("Mo", "12", "14"), "Programming"),(1, ("Mo", "14", "16"), "Network"),(3, ("Di", "10", "12"), "Database")show (unparseTimetable sample1) liefert folgende Ausgabe:
Meine Wochentermine:
```
1 Mo 12−14 Programming; 1 Mo 14−16 Network; 3 Di 10−12 Database

Hier sind einige Funktionen aus der HughesPJ-Bibliothek:

text, int, semi,  $\langle \rangle, \langle \rangle, \langle \rangle$ 

unparseTimetable :: Timetable −> Doc

## 9 "Monaden"

Implementieren Sie die Funktion evalM, die eine Float-Liste als Parameter nimmt. Die Funktion soll mithilfe des State-Monaden die Summe der Float-Werte bestimmen. Bei jedem positiven Float (inkl. 0) soll die Zustandsvariable um 2 erhöht und bei negativen Float um 1 vermindert werden.

runState (evalM [8.3, 1.1, −0.2]) 0  $>(9.2, 3)$ runState (evalM [3, 7, −15, 0, −4, 1, 5]) 0  $> (-3.0, 8)$ 

evalM :: [Float] −> State Int Float